Должность: Ректор<br><sub>Дата подписания: ЗАСТНОС4</sub>0бразовательное учреждение высшего образования Уникальный программны**й драммный климародиый Институт Дизайна и Сервиса» (ЧОУВО МИДиС)** Дата подписания: **07.06.2022 16:**49.98 f498e59e83f65dd7c3ce7bb8a25cbbabb33ebc58

Кафедра математики и информатики

# **МЕТОДИЧЕСКИЕ РЕКОМЕНДАЦИИ ПО ДИСЦИПЛИНЕ**

# **ОП.05 ОСНОВЫ ПРОГРАММИРОВАНИЯ**

Специальность:

**09.02.03 Программирование в компьютерных системах**

Уровень образования обучающихся: **Основное общее образование**

> Вид подготовки: **Базовый**

Челябинск 2022

Методические рекомендации по дисциплине ОП.04 Основы алгоритмизации и программирования разработаны на основе федерального государственного образовательного стандарта среднего профессионального образования по специальности 09.02.07 Информационные системы и программирование, утверждено приказом Министерства образования и науки РФ от 9 декабря 2016 года № 1547 и рабочей программы дисциплины ОП.04 Основы алгоритмизации и программирования.

Автор-составитель: Прилепина Е.В.

Методические рекомендации по дисциплине ОП.04 Основы алгоритмизации и программирования рассмотрены и одобрены на заседании кафедры педагогики и психологии, протокол № 10 от 30.05.2022 г.

Заведующий кафедрой математики и информатики делой Л.Ю. Овсяницкая

# **СОДЕРЖАНИЕ**

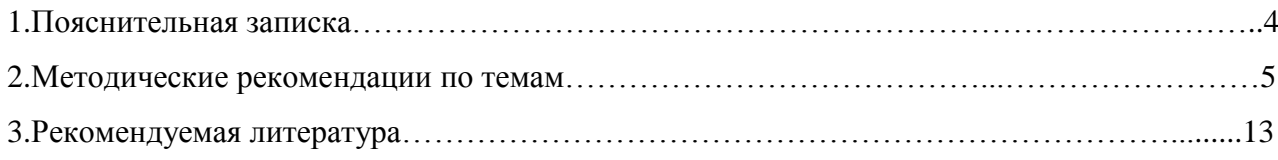

#### **1. Пояснительная записка**

Методические рекомендации составлены в соответствии с рабочей программой дисциплины ОП.04 Основы алгоритмизации и программирования и предназначены для реализации основной профессиональной образовательной программы среднего профессионального образования (далее – образовательной программы) по специальности 09.02.07 Информационные системы и программирование.

Целями методических указаний по дисциплине ОП.04 Основы алгоритмизации и программирования являются:

- систематизация и закрепление полученных теоретических знаний;

- углубление и расширение теоретических знаний;

развитие познавательных способностей и активности студентов, самостоятельности, ответственности и организованности;

- формирование самостоятельности мышления, способностей к саморазвитию, самосовершенствованию и самореализации.

В методических рекомендациях изложены рекомендации к темам, приведены примерные задания, перечень литературы, рекомендуемой для выполнения заданий.

В результате освоения дисциплины ОП.04 Основы алгоритмизации и программирования обучающийся должен сформировать:

*Общие компетенции*

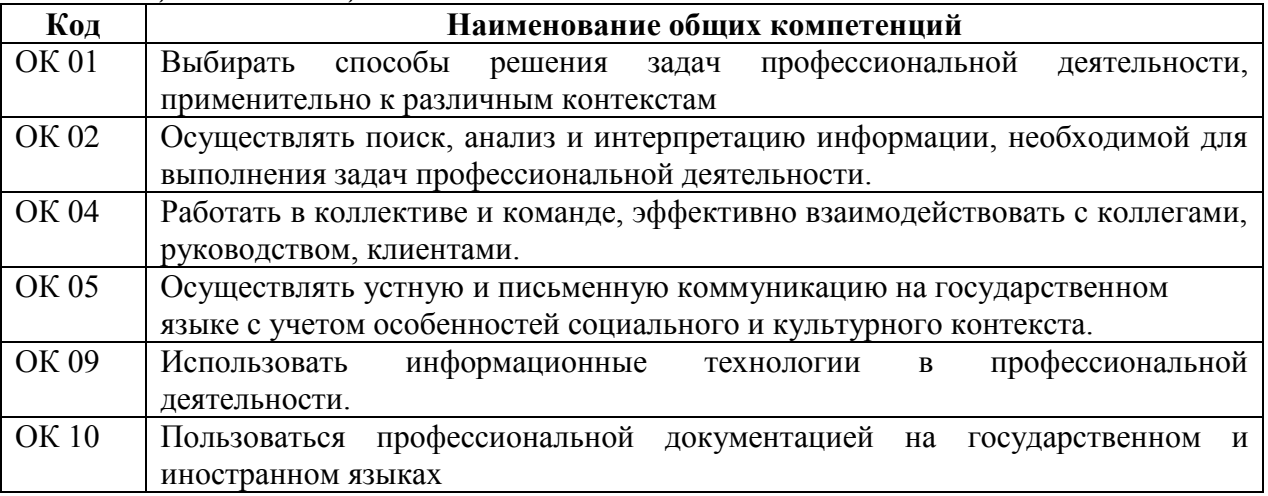

В результате изучения дисциплины ОП.04 Основы алгоритмизации и программирования обучающиеся должны:

*уметь:* 

Разрабатывать алгоритмы для конкретных задач.

- Использовать программы для графического отображения алгоритмов.
- Определять сложность работы алгоритмов.
- Работать в среде программирования.

Реализовывать построенные алгоритмы в виде программ на конкретном языке программирования.

- Оформлять код программы в соответствии со стандартом кодирования.

- Выполнять проверку, отладку кода программы.

#### *знать:*

- Понятие алгоритмизации, свойства алгоритмов, общие принципы построения алгоритмов, основные алгоритмические конструкции.

Эволюцию языков программирования, их классификацию, понятие системы программирования.

Основные элементы языка, структуру программы, операторы и операции, управляющие структуры, структуры данных, файлы, классы памяти.

Подпрограммы, составление библиотек подпрограмм

Объектно-ориентированную модель программирования, основные принципы объектноориентированного программирования на примере алгоритмического языка: понятие классов и объектов, их свойств и методов, инкапсуляция и полиморфизма, наследования и переопределения

Формы и методы контроля работы студентов: выборочная/фронтальная проверка выполненных заданий; устный опрос, тестирование, заслушивание сообщений (докладов), проверка презентаций, проведение экзамена.

Критерии оценки результатов работы студентов:

«отлично», если работа выполнена в полном объёме с соблюдением необходимой последовательности. Обучающиеся работают полностью самостоятельно: подбирают необходимые для выполнения предлагаемых работ источники знаний, показывают необходимые для проведения практической работы теоретические знания, практические умения и навыки.

«хорошо», если работа выполняется обучающимися в полном объёме и самостоятельно. Допускаются отклонения от необходимой последовательности выполнения, не влияющие на правильность конечного результата. Работа показывает знание обучающимися основного теоретического материала и овладение умениями, необходимыми для самостоятельного выполнения работы. Могут быть неточности и небрежность в оформлении результатов работы.

«удовлетворительно», если работа выполняется и оформляется обучающимися при сторонней помоши. На выполнение работы затрачивается много времени (можно лать возможность доделать работу дома). Обучающиеся показывают знания теоретического материала, но испытывают затруднение при самостоятельной работе.

«неудовлетворительно» выставляется в том случае, когда обучающиеся не подготовлены к выполнению работы. Полученные результаты не позволяют слелать правильных выводов и полностью расходятся с поставленной целью. Показывается плохое знание теоретического материала и отсутствие необходимых умений.

# 2. Методические рекомендации по темам

Тема 1.2. Типы ланных

Задание. Используя список рекомендуемой литературы, подробно изучите тему лекционного материала и самостоятельно решите задачи в тетради.

1. Определите значение переменной а после исполнения данного алгоритма:

 $a := 36$  $b := a / 12$  $b := b + a / 4$ 

 $a:=a/b*3$ 

Порядок действий соответствует правилам арифметики.

В ответе укажите одно число - значение переменной а.

2. Определите значение переменной b после исполнения данного алгоритма:

 $a := 81$ 

 $b := a / 3$ 

 $a := b + 2 * a$  $h = a / 9 * 3$ 

Порядок действий соответствует правилам арифметики.

В ответе укажите одно число - значение переменной b.

3. Исполнитель Май4 преобразует число, записанное на экране. У исполнителя две команды, которым присвоены номера:

*1. Прибавь 1*

*2. умножь на 2*

Первая из них увеличивает число на экране на 1, вторая увеличивает это в 2 раза. Программа для исполнителя Май4 – это последовательность команд.

Сколько есть программ, которые число 11 преобразуют в число 30?

Вычислить:

4. Алгоритм вычисления значения функции F(n), где n – натуральное число, задан следующими соотношениями:

 $F(1) = 1$ 

 $F(n) = F(n-1) * (n + 1)$ , при n > 1

Чему равно значение функции F(5)? В ответе запишите только целое число.

5. У исполнителя Квадр две команды, которым присвоены номера:

*1.прибавь 1,*

*2.возведи в квадрат.*

Первая из этих команд увеличивает число на экране на 1, вторая – возводит в квадрат. Программа для исполнителя Квадр - это последовательность номеров команд.

Запишите программу для исполнителя Квадр, которая преобразует число 5 в число 2500 и содержит не более 6 команд. Если таких программ более одной, то запишите любую из них.

6. Исполнитель КУЗНЕЧИК живёт на числовой оси. Начальное положение КУЗНЕЧИКА – точка 0. Система команд Кузнечика:

 *Вперед 4 – Кузнечик прыгает вперед на 4 единицы,*

 *Назад 3 – Кузнечик прыгает назад на 3 единицы.*

Какое наименьшее количество раз должна встретиться в программе команда «Назад 3», чтобы Кузнечик оказался в точке 27?

7. Исполнитель Робот действует на клетчатой доске, между соседними клетками которой могут стоять стены. Робот передвигается по клеткам доски и может выполнять команды 1 (вверх), 2 (вниз), 3 (вправо) и 4 (влево), переходя на соседнюю клетку в направлении, указанном в скобках. Если в этом направлении между клетками стоит стена, то Робот разрушается. Робот успешно выполнил программу

3233241

Какую последовательность из трех команд должен выполнить Робот, чтобы вернуться в ту клетку, где он был перед началом выполнения программы, и не разрушиться вне зависимости от того, какие стены стоят на поле?

8. Автомат получает на вход четырёхзначное число. По этому числу строится новое число по следующим правилам.

1. Складываются первая и вторая, а также третья и четвёртая цифры исходного числа.

2. Полученные два числа записываются друг за другом в порядке убывания (без разделителей).

Пример. Исходное число: 3165. Суммы: 3 + 1 = 4; 6 + 5 = 11. Результат: 114.

Укажите наименьшее число, в результате обработки которого, автомат выдаст число 1311.

9. У исполнителя Аккорд две команды, которым присвоены номера:

*1. отними 1*

*2. умножь на x*

где x – неизвестное положительное число. Выполняя первую из них, Аккорд отнимает от числа на экране 1, а выполняя вторую, умножает это число на x.

Программа для исполнителя Аккорд – это последовательность номеров команд.

Известно, что программа 12121 переводит число 4 в число 23. Определите значение x.

**Тема** 2.1. Операторы языка программирования

1. Решение задач «Простейшие алгоритмы»

1. Какое значение примет переменная С в результате выполнения фрагмента алгоритма

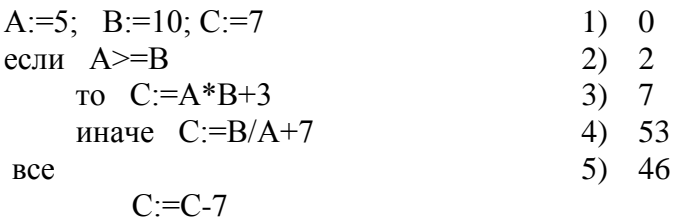

2. Придя из школы, Петя обычно бросает монетку и, в зависимости от того, что выпадет орел или решка, - идет либо в кино, либо в парк. Действует Петя по следующему алгоритму: БРОСИТЬ МОНЕТУ

Если ОРЕЛ то ИДТИ В КИНО иначе ИДТИ В ПАРК все УЧИТЬ УРОКИ

Однажды, монетка закатилась в щель и встала на ребро. Что будет делать Петя?

- 2) ИДТИ В КИНО 1) УЧИТЬ УРОКИ
- 3) ИДТИ В ПАРК
- 4) 4) ИДТИ В КИНО, затем УЧИТЬ УРОКИ
- 5) ИДТИ В ПАРК, затем УЧИТЬ УРОКИ
- 3. Выполни алгоритм и выпиши значение переменной А:

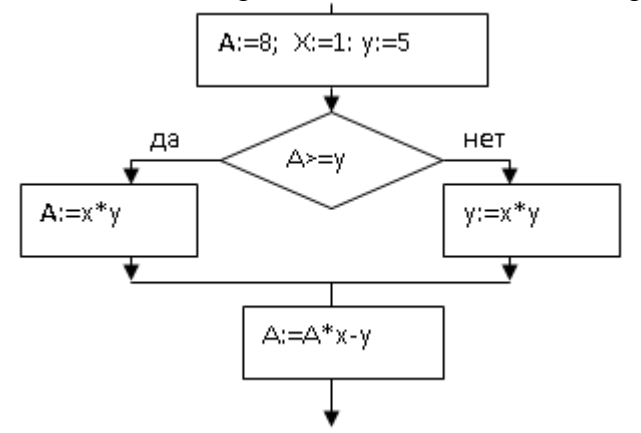

4. Цепочки символов (строки) создаются по следующему правилу.

Первая строка состоит из одного символа - цифры «1». Каждая из последующих цепочек создается следующим действием: в очередную строку дважды записывается предыдущая цепочка цифр (одна за другой, подряд), а в конец приписывается еще одно число - номер строки по порядку (на i-м шаге дописывается число «i»).

Вот первые 4 строки, созданные по этому правилу:

- $(1)$  $\mathbf{1}$
- $(2)$ 112
- 1121123  $(3)$
- $(4)$ 112112311211234

Сколько раз в общей сложности встречаются в восьмой строке четные цифры (2, 4, 6, 8)? 5. Составьте программу определения принадлежности точки заштрихованной области:

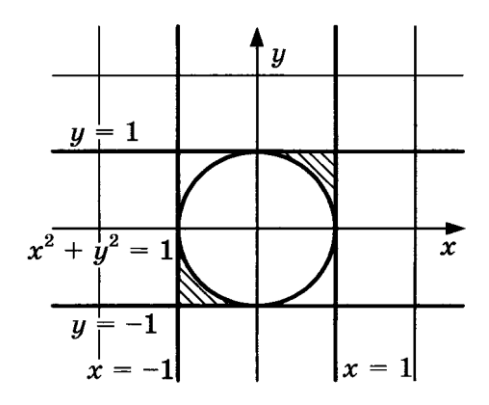

Решение типовых задач: Циклы

Какое значение будет принимать переменная Y после выполнения фрагментов программы:

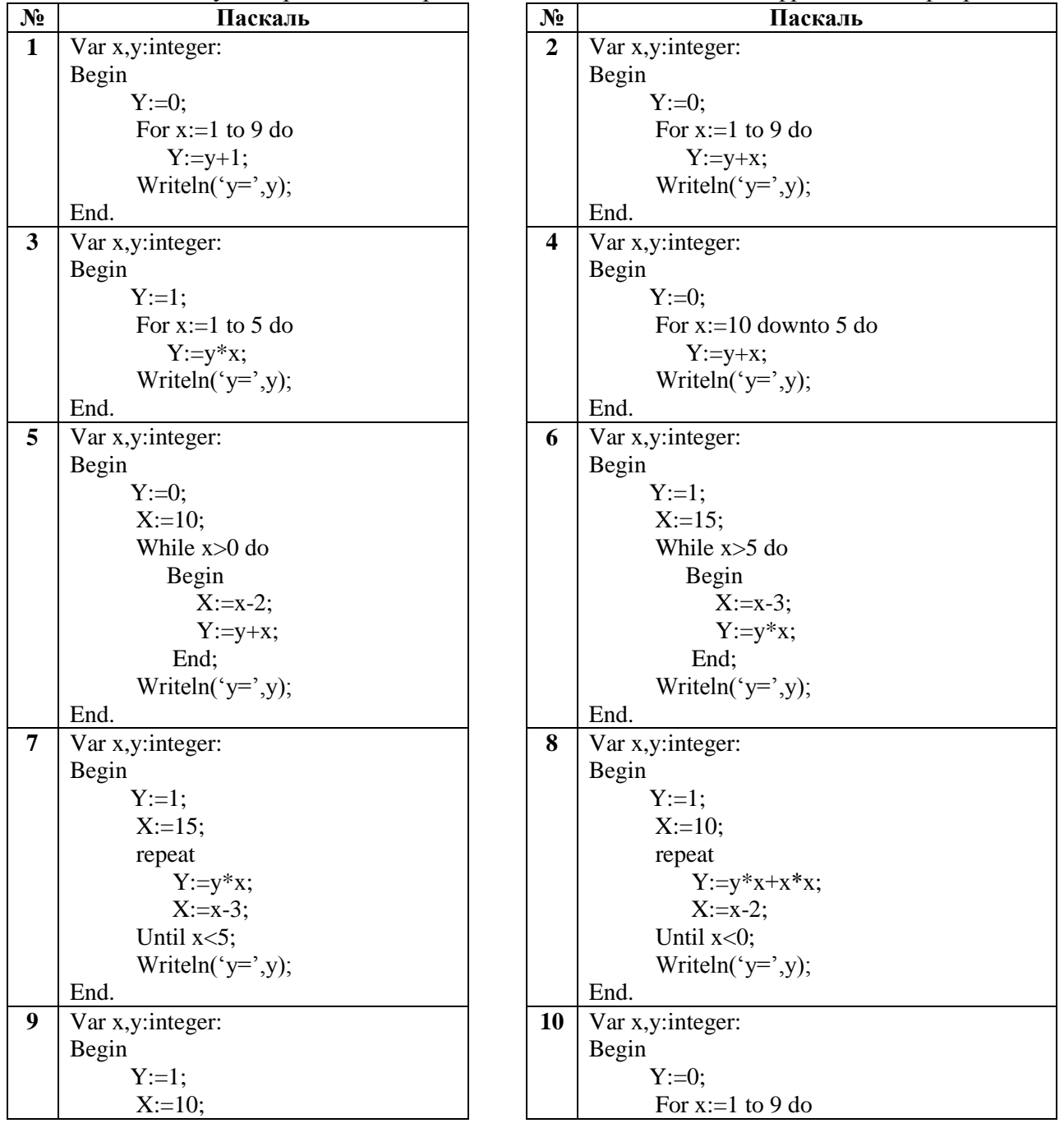

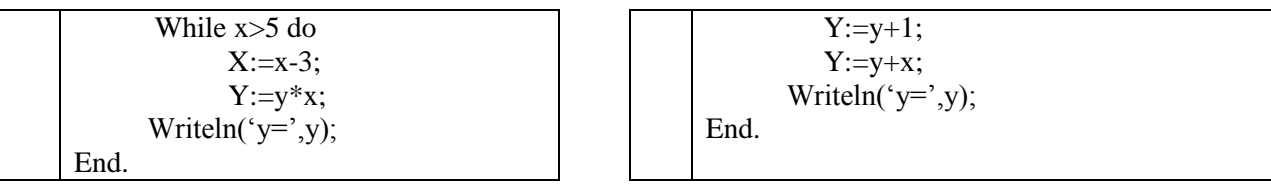

## Решение типовых задач: Методы

Метод - это функциональный элемент класса, который реализует вычисления или другие действия, выполняемые классом или его экземпляром (объектом). Метод представляет собой законченный фрагмент кода, к которому можно обратиться по имени. Он описывается один раз, а вызываться может многократно. Совокупность методов класса определяет, что конкретно может делать класс. Например, стандартный класс Math содержит методы, которые позволяют вычислять значения математических функций.

Синтаксис метола:

**Гатрибуты** [спецификторы] тип возвращаемого результата имя метода ([список параметров])

Ţ

тело метода;

return значение

 $\mathcal{E}$ гле:

Атрибуты и спецификторы являются необязательными элементами синтаксиса описания  $1<sub>1</sub>$ метода. На данном этапе атрибуты нами использоваться не будут, а из всех спецификаторов мы в обязательном порядке будем использовать спецификатор static, который позволит обращаться к методу класса без создания его экземпляра.

 $2.$ Тип возвращаемого результата определяет тип значения, возвращаемого методом. Это может быть любой тип, включая типы классов, создаваемые программистом. Если метод не возвращает никакого значения, необходимо указать тип void (в этом случае в теле метода отсутсвует оператор return).

3. Имя метода - идентификатор, заданный программистом с учетом требований, накладываемыми на идентификаторы в С#, отличный от тех, которые уже использованы для лругих элементов программы в пределах текущей области видимости.

4. Список параметров представляет собой последовательность пар, состоящих из типа данных и идентификатора, разделенных запятыми. Параметры — это переменные или константы, которые получают значения, передаваемые методу при вызове. Если метод не имеет параметров, то список параметров остается пустым.

Значение определяет значение, возвращаемое методом. Тип значения должен  $5<sub>1</sub>$ соответствовать типу возвращаемого результата или приводится к нему.

Рассмотрим простейший пример метода:

```
class Program
\left\{ \right.static void Func()
                            //дополнительный метод
    Console. Write ("x=" :
    double x=double.Parse(Console.ReadLine());
    double y = 1 / x;
    Console.WriteLine("y({0})=1}", x,y );
   \mathcal{E}static void Main()
                            //точка входа в программу
   \{
```
 $Func();$ //первый вызов метода Func

 $\overline{Q}$ 

 $Func():$ //второй вызов метода Func  $\}$ 

 $\mathcal{E}$ 

В даном примере в метод Func не передаются никакие значения, поэтому список параметров пуст. Кроме того метод ничего не возвращает, поэтому тип возвращаемого значения void. В основном методе Main мы вызвали метод Func два раза. Если будет необходимо, то данный метод можно будет вызвать еще столько раз, сколько потребуется для решения задачи. Решение типовых задач: Массивы

Массив - набор элементов одного и того же типа, объединенных общим именем. Массивы в С# можно использовать по аналогии с тем, как они используются в других языках программирования. Однако С#-массивы имеют существенные отличия: они относятся к ссылочным типам данных, более того - реализованы как объекты. Фактически имя массива является ссылкой на область кучи (динамической памяти), в которой последовательно размещается набор элементов определенного типа. Выделение памяти под элементы происходит на этапе инициализации массива. А за освобождением памяти следит система сборки мусора - неиспользуемые массивы автоматически утилизируются данной системой.

Рассмотрим различные типы массивов.

## Одномерные массивы

Одномерный массив - это фиксированное количество элементов одного и того же типа, объединенных общим именем, где каждый элемент имеет свой номер. Нумерация элементов массива в С# начинается с нуля, то есть, если массив состоит из 10 элементов, то его элементы будут иметь следующие номера: 0, 1, 2, 3, 4, 5, 6, 7, 8, 9.

Одномерный массив в С# реализуется как объект, поэтому его создание представляет собой двухступенчатый процесс. Сначала объявляется ссылочная переменная на массив, затем выделяется память под требуемое количество элементов базового типа, и ссылочной переменной присваивается адрес нулевого элемента в массиве. Базовый тип определяет тип данных каждого элемента массива. Количество элементов, которые будут храниться в массиве, определяется размер массива.

В общем случае процесс объявления переменной типа массив, и выделение необходимого объема памяти может быть разделено. Кроме того на этапе объявления массива можно произвести его инициализацию. Поэтому для объявления одномерного массива может использоваться одна из следующих форм записи:

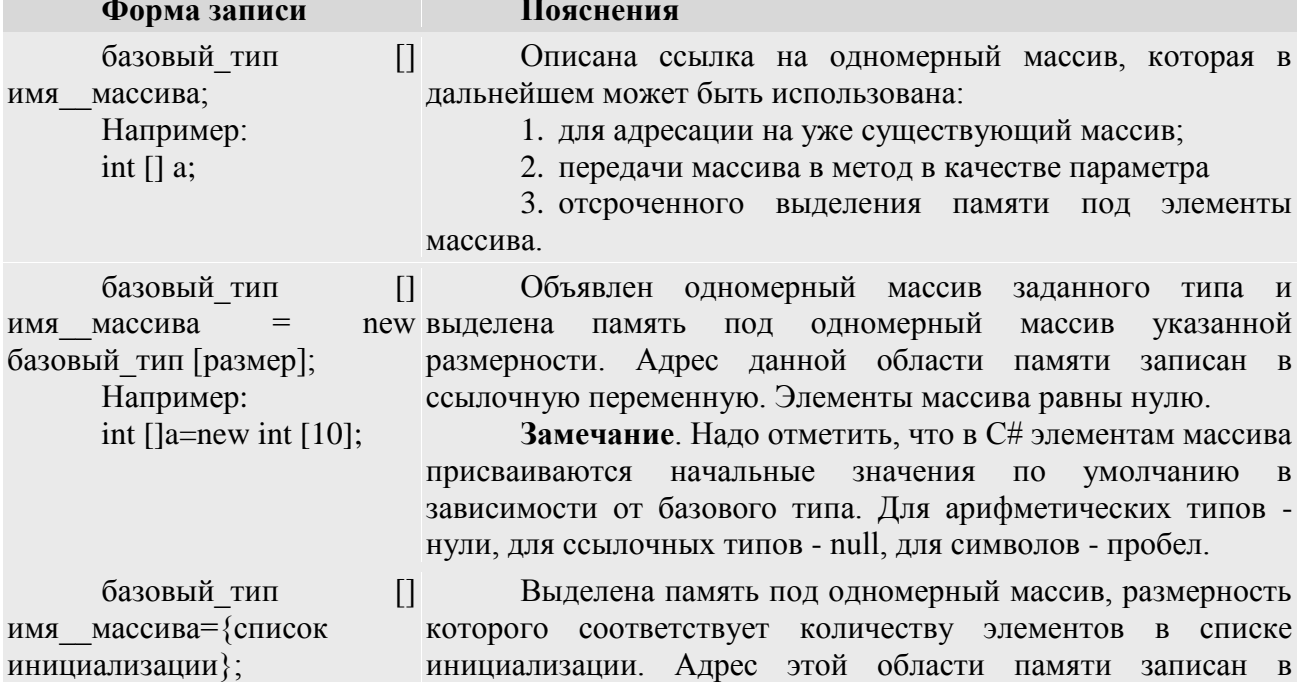

Например: ссылочную переменную. Значение элементов массива int  $[|a=0, 1, 2, 3|;$ соответствует списку инициализации.

Обращения к элементам массива происходит с помощью индекса, для этого нужно указать имя массива и в квадратных скобках его номер. Например,  $a[0]$ , b[10], c[i].

Так как массив представляет собой набор элементов, объединенных обшим именем, то обработка массива обычно производится в цикле. Рассмотрим несколько простых примеров работы с одномерными массивами.

#### Пример 1.

static void Main()

 $\{$ 

 $\mathcal{E}$ 

int[] myArray = { 0, 1, 2, 3, 4, 5, 6, 7, 8, 9 };  $int$  i: for  $(i = 0; i < 10; ++i)$ Console.WriteLine(myArray[i]);

## Решение типовых залач:

Решение задач «Организация элементов пользовательского интерфейса».

### Задачи для тренировки:

1) Система команд исполнителя РОБОТ, «живущего» в прямоугольном лабиринте на клетчатой плоскости:

вверх влево вправо. вниз

При выполнении любой из этих команд РОБОТ перемешается на одну клетку соответственно: вверх ↑, вниз ↓, влево ←, вправо →. Четыре команды проверяют истинность условия отсутствия стены у каждой стороны той клетки, где находится РОБОТ:

#### сверху свободно снизу свободно

#### слева своболно справа свободно

Цикл ПОКА <условие> команда выполняется, пока условие истинно, иначе происходит переход на следующую строку. Сколько клеток приведенного лабиринта соответствуют

требованию, что, выполнив предложенную ниже программу, РОБОТ остановится в той же клетке, с которой он начал движение?

 $1)1$  $2)0$  $3)3$  $4)4$ 

# **НАЧАЛО**

ПОКА <справа свободно> вправо

ПОКА <сверху свободно> вверх

#### ПОКА <слева свободно> влево

ПОКА <снизу свободно> вниз **KOHEII** 

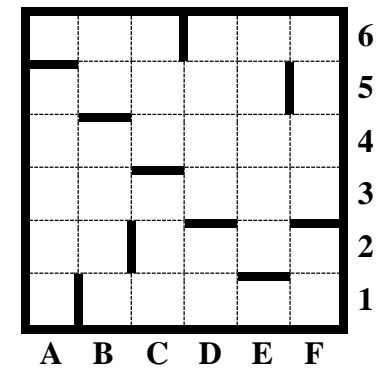

2) Исполнитель Черепашка перемещается экране на

компьютера, оставляя след в виде линии. В каждый конкретный момент известно положение исполнителя и направление его движения. У исполнителя существуют две команды:

Вперед п. где **n** - нелое число, вызывающая передвижение черепашки на **n** шагов в направлении движения.

Направо m, где m - целое число, вызывающая изменение направления движения на m градусов по часовой стрелке.

Повтори 5 [Команда1 Команда2] означает, что последовательность команд в Запись скобках повторится 5 раз.

Черепашке был дан для исполнения следующий алгоритм:

Повтори 5 [Вперед 10 Направо 72]

Какая фигура появится на экране?

1) Незамкнутая ломаная линия

2) Правильный треугольник

3) Квадрат

4) Правильный пятиугольник

3) Имеется фрагмент алгоритма, записанный на алгоритмическом языке:

```
n := \mathbf{\Pi}лина(а)
```

```
m := 6Извлечь(<b>a</b>, <b>m</b>)c :=Извлечь(a, m-4)клеить(<b>b</b>, <b>c</b>)с:= Извлечь(a, m+2)
```
 $\mathbf{b}$ : = Склеить $(\mathbf{b}, \mathbf{c})$ ни для і от 10 до п

 $c :=$ Извлечь $(a, i)$ 

```
\mathbf{b}: = Склеить(\mathbf{b}, \mathbf{c})
```
КЦ

Здесь переменные **a**, **b** и **c** - строкового типа; переменные **n**, **m**, **k** – целые. В алгоритме используются следующие функции:

Длина(x) - возвращает количество символов в строке х. Имеет тип «целое».

Извлечь(х, i) – возвращает і-й символ слева в строке х. Имеет строковый тип.

Склеить(x,y) - возвращает строку, в которой записаны подряд сначала все символы строки х, а затем все символы строки у. Имеет строковый тип.

Значения строк записываются в кавычках (одинарных), например х='школа'.

Какое значение примет переменная **b** после выполнения этого фрагмента алгоритма,

если переменная а имела значение 'КИБЕРНЕТИКА'?

1) ' $EEPET'2$ ) 'H $HTKA'$  3) 'T $HSET'$ 4) 'HEPKA'

4) Имеется фрагмент алгоритма, записанный на алгоритмическом языке:

```
m := 10
```

```
Извлечь(<b>a</b>, <b>m</b>)ни для k от 4 до 5
c :=Извлечь(a, k)клеить(<b>b</b>, <b>c</b>)
```
КП

```
ни для k от 1 до 3
```
 $c :=$ Извлечь $(a, k)$ 

```
\mathbf{b} := Склеить(\mathbf{b}, \mathbf{c})
```
КП

Здесь переменные **a**, **b** и **c** - строкового типа; переменные **n**, **m**, **k** – целые. В алгоритме используются следующие функции:

Извлечь(х, i) – возвращает *i*-й символ слева в строке х. Имеет строковый тип.

Склеить(х,у) - возвращает строку, в которой записаны подряд сначала все символы строки х, а затем все символы строки у. Имеет строковый тип.

Значения строк записываются в кавычках (одинарных), например х='школа'.

Какое значение примет переменная **b** после выполнения этого фрагмента алгоритма,

если переменная а имела значение 'ИНФОРМАТИКА'?

 $1)$  ' $\Phi$ OPMAT'  $2)$  ' $\Phi$ OP $H$ HT' 3) 'КОРТИК' 4) 'КОРИНФ'

5) Некий исполнитель умеет выполнять три команды:

FD<число шагов> - движение вперед на указанное число шагов

RT<число градусов> - поворот направо на указанное число градусов

**REPEAT<число повторений>[<повторяющиеся действия>]** - команда повторения

Например, **REPEAT 4[FD 20 RT 90]** строит квадрат со стороной 20. Какую фигуру будет представлять собой траектория движения данного исполнителя в результате выполнения команды

# **REPEAT 8 [FD 60 RT 45]**

1) Равносторонний треугольник

2) Ромб

3) Правильный шестиугольник

4) Правильный восьмиугольник

6) Некий исполнитель умеет строить лесенки. Каждая ступенька такой лесенки имеет одну единицу по высоте и целое количество единиц в длину. Одна из возможных лесенок показана на рисунке

A

7) Исполнитель умеет выполнять команды ВВЕРХ и ВПРАВО N, где N – длина ступеньки, причем алгоритм всегда начинается командой ВВЕРХ и заканчивается командой ВПРАВО. Необходимо, выполнив 8 команд, построить лесенку из четырех, ступенек, ведущую из точки А в точку В. Точка А имеет координаты (0,0) на координатной плоскости, а точка В – координаты (5,4). Сколько различных последовательностей команд м

требуемому результату?  $1) 5 2) 6 3) 3 4) 4$ 

Исполнитель Робот действует на клетчатом поле, между соседними клетками которого могут стоять стены. Робот передвигается по клеткам поля и может выполнять следующие команды: Вверх (1), Вниз (2), Вправо (3), Влево (4).

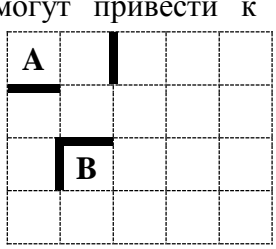

B

При выполнении каждой такой команды Робот перемещается в соседнюю клетку в указанном направлении. Если же в этом направлении между клетками стоит стена, то робот разрушается.

### **3.Рекомендуемая литература**

*Основная литература:*

1. Чеботарёв, С.С. Программирование на Microsoft Visual C#. Ч.1. Основы алгоритмизации и программирования [Текст]: учеб. пособие / С.С.Чеботарёв. - Челябинск: ЧОУВО МИДиС, 2018. - 88с.

*Электронные издания (электронные ресурсы)*

1. Казанский, А.А. Прикладное программирование на Excel 2019: учебное пособие для спо / А.А. Казанский. — 2-е изд., перераб. и доп. — Москва: Юрайт, 2020. — 171 с. — Текст: электронный // ЭБС Юрайт [сайт]. — URL: https://urait.ru/bcode/447551 (дата обращения: 15.09.2020).

*2.* Кудрина, Е.В. Основы алгоритмизации и программирования на языке C#: учебное пособие для спо / Е.В. Кудрина, М.В. Огнева. — Москва: Юрайт, 2020. — 322 с. — Текст: электронный // ЭБС Юрайт [сайт]. — URL: https://urait.ru/bcode/456221 (дата обращения: 15.09.2020).

3. Трофимов, В.В. Основы алгоритмизации и программирования: учебник для спо / В.В. Трофимов, Т.А. Павловская; под ред. В.В. Трофимова. — Москва: Юрайт, 2020. — 137 с. — Текст: электронный // ЭБС Юрайт [сайт]. — URL: https://urait.ru/bcode/454452 (дата обращения: 15.09.2020).

4. Черпаков, И.В. Основы программирования: учебник и практикум для спо / И.В. Черпаков. — Москва: Юрайт, 2020. — 219 с. — Текст: электронный // ЭБС Юрайт [сайт]. — URL: https://urait.ru/bcode/452182 (дата обращения: 15.09.2020). *Дополнительные источники* 

1. Иванова, Г.С. Программирование [Текст]: учеб. / Г.С. Иванова. - 3-е изд., стер. - М.: КНОРУС, 2014. - 432с

. Истомин, Е.П. Информатика и программирование [Текст]: учеб. /Е.П.Истомин, С.Ю.Неклюдов, В. И. Романченко.- СПб.: Андреевский издательский дом, 2006.-248с

3. Лебедев, В.М. Программирование на VBA в MS Excel: учебное пособие для спо / В.М. Лебедев. — 2-е изд., испр. и доп. — Москва: Юрайт, 2020. — 306 с. — Текст: электронный // ЭБС Юрайт [сайт]. — URL: https://urait.ru/bcode/449583 (дата обращения: 15.09.2020).

4. Орлов, С.А. Теория и практика языков программирования [Текст]: учеб. для вузов / С.А.Орлов. - СПб. : Питер, 2013. - 432с.: ил. - (Учебник для вузов).

5. Павловская, Т.А. С #. Программирование на языке высокого уровня [Текст]: учеб. д / Т.А. Павловская. - СПб.: Питер, 2014. - 432с.: ил.